## **Download Text Untuk Photoshop ((FULL))**

Installing Adobe Photoshop and then cracking it is easy and simple. The first step is to download and install the Adobe Photoshop software on your computer. Next, you need to crack it using a program called a keygen. This is a program that will generate a valid serial number for you, so that you can activate the full version of the software without having to pay for it. After the keygen is downloaded, run it and generate a valid serial number. Installing Adobe Photoshop is fairly easy and can be done in a few simple steps. First, go to Adobe's website and select the version of Photoshop that you want to install. Once you have the download, open the file and follow the onscreen instructions. Once the installation is complete, you need to crack Adobe Photoshop. To do this, you need to download a crack for the version of Photoshop that you want to use. Once you have the crack, open the file and follow the instructions to apply the crack. After the crack is applied, you can start using Adobe Photoshop. Be sure to back up your files since cracking software can be risky. With these simple steps, you can install and crack Adobe Photoshop.

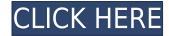

Elements' image database — a new feature in Elements 12 for Android and iOS devices — is one of the best on the Apple platform. It's a whole lot easier to find and add photos to a database than when I was using its predecessor, Adobe Photoshop Elements 9. Photoshop CS6 was designed to preserve momentum with the software development cycle for our customers. Our roadmap for future releases is grounded on customer feedback, driven by our passionate and creative community. Many great new features were introduced in CS6, and they continue to make the program faster, easier to use and smarter. We also established the foundation for the future of Photoshop. The new user interface for Photoshop in Photoshop CS6 has been meticulously developed to meet all of our customers' needs. We listened to your input and created a space that is efficient, fully interactive and intuitive. And it looks fantastic. Whether you're creating an image for print or web, or enhancing one you've already created, the new user interface lets you do more in less time. CS6 is backward compatible, so you'll continue to use your previous settings, adjustments and techniques as you work with the new features. If you need to use older documents, you can still open them in Photoshop CS6. The improved editing experience is a big part of why we were confident to deliver a new name for the software. "Adobe Photoshop" now reflects the new capabilities you'll discover in the program. We understand that there may be some confusion with our previous name.

## Adobe Photoshop 2021 (Version 22.4) Download free Activator For Windows x32/64 2023

Select the image tool in Photoshop. Once selected, you can drag and drop it on the image on the canvas. Also, you can clone a selected part of any layer that's visible in your document. To work with the new layer, right-click it, select the option to clone the layer, and then release the mouse button. If you're working with multiple images or layers, or preferring to work with layers rather than documents, you might want to have two files open on the computer. First, open the document you're working on at the time and have it saved as a template. Second, open another document and save the new work, and you can keep working on the the second document without messing up the document you're working on. Before, editing images in Photoshop was a tedious process. Once you made a mistake, you had to start all over again. Back then, it was difficult to control the different layers and blend them, especially when it came to editing. Thanks to the advent of the shape layers, Photoshop became a safe and easy editing software. You no longer have to worry about losing your work due to an inadvertent modification. Now, you can correct your mistakes with the click of a button and more. Photoshop's many layers are a big help in editing and arranging your work. To make adjustments to multiple layers, first make adjustments to a single layer. Create the layer you need to make the changes in, apply the layer adjustment, and if the adjustments you made work to your satisfaction, you can then repeat the process with the rest of the layers you need to work on. e3d0a04c9c

## Adobe Photoshop 2021 (Version 22.4) With License Code For Windows [32|64bit] 2023

Developed by Adobe, Adobe Photoshop is the most popular photo editing application in the world. This powerful photo editing software includes many vital features, such as hundreds of plug-ins, customizable brushes, layers, masks, and much more. The latest version of Photoshop is Photoshop CS6. If you're looking for Photoshop features such as layers, masks, adjustment layers, filter effects, spot healing and much more, the best Photoshop features you can find here on Envato Market can be yours for under \$10. A recent update to Photoshop the software was released earlier this summer and included a few new features. Adobe introduced the color timeline and a new artboard feature in Photoshop. The timeline allows users to mix and match colors together more easily and save as a.psd file, which is intended for sharing. It is the last version of the series. The final version of the Adobe Photoshop CC will provide stable performance with seamless integration with the CC workflow. The last version will also provide support for all the new features being introduced in the new release of Adobe CC. Additionally, the release will also add the ability to dynamically refocus the active layer and crop the active layer with one click. This is among the many new features that you can get as a part of Adobe Photoshop CC 2021, a new release that will be available by the end of 2020. Check out all the new features in this video, which will help you to learn more about Photoshop Features in 2020.

how to download fonts on photoshop how to download photoshop on mac how to redownload photoshop elements how to download sky replacement photoshop how to re download photoshop how to remove clothes in photoshop download how to download camera raw filter in photoshop cs6 how to download photoshop in windows xp photoshop 7.0 download how to download photoshop cs3 in windows 10

Adobe Photoshop is an Image Editing Program with thousands of innovative features for photo and graphic enthusiasts who wish to edit photographs and indelible web pages and designs for better visual representation. This book is an authoritative and comprehensive guide, bringing together thousands of new and useful features in Adobe Photoshop and gives complete details about the new features. Users are inundated with features of various software programs and where to learn about them. Here's a list of prominent features of Adobe Photoshop that are very helpful in Final Draft. Although Photoshop and Final Draft have many features in common, there are plenty of differences. For instance, Photoshop is a completely different software that can do more. When in the process of editing images or making photo compositing, it often happens that you need to make changes to a large number of photographs. The software that can handle large number of images at a time is better than other programs. Adobe Photoshop has numerous features to do just that. Photoshop is a very powerful photo editing software program, it's very well-featured but it has a learning curve more than a beginner may struggle. Partitioned Slice now makes it easier to work on photos by splitting them into slices (portions of the image). Once slices are loaded they can be edited easily and effects can be applied to each slice individually. Slice is a very convenient feature for working on a large number of images at the same time. Adobe Photoshop lets you add layers to a photo effortlessly. Use of layers can help you create interesting animations and easy to edit makes it easier to create layered designs.

Elements should also be necessary for learning about digital, preparing for any new job opportunity or as a way to get out of the house and do something other than watch TV. And if you want a fullfeatured, elegant upgrade, Elements makes a nice level-up for switching bussiness and personal workflows. And if you want to go further, get out of your house and go do something. I have no doubt that it will keep on growing so if you're thinking about Photography Enthusiasts, it's probably worth checking out. In the future Photoshop will encompass the creative aspects of video, photography, the visual arts, digital video and more. And in general, it will be our go-to tool for everything. It's a shifting, including new areas like this one. But in the meantime, Elements gives you all that you can do with Photoshop and then some. The biggest surprise for 2020 is the release of an AI-powered Lens Blur Generator. The new Lens Blur feature in Photoshop can generate spherical, fisheye, deep focus, photo (portrait) exhibits a lens-like blur standard. It can be used to achieve special effects on any photo like doubling images or reducing the size of the photo while adding blur to the subject's face (or object) and so on. It's long past time that Photoshop began unleashing the power of Adobe Sensei, and it's now possible to use AI with the entire Creative Cloud suite, to help you edit photos, create elaborate designs, collages and more. With Adobe Sensei, you can apply common machine learning techniques into your final work, and refine your projects with just a few quick edits. The results will be incredibly powerful with the help of AI.

https://zeno.fm/radio/wbe-rft200-driver

https://zeno.fm/radio/nedgraphics-64-bit-full-download

https://zeno.fm/radio/ibm-4610-native-windows-driver-zip

https://zeno.fm/radio/crack-fifa-08-fisierulmeu-download

https://zeno.fm/radio/prince-of-persia-warrior-within-sound-files-full-download

https://zeno.fm/radio/shutter-island-la-isla-siniestra-dvdrip-latino-hack-torrent

https://soundcloud.com/brocexlabe1971/oratdares

https://soundcloud.com/cumpcessjove1976/mantis-tournament-software-download

https://soundcloud.com/ohowhelenx/baidu-pc-faster-portable

 $\underline{https://soundcloud.com/bystryfalo0/infinity-box-shell-latest-version-download-spilen-labels-pruefprogen and the property of the property of the property o$ 

ramm-geldautomaten-rezeptdatenbank

https://soundcloud.com/piosimengui1975/easycap-syntek-stk1150-driver-for-windows-7-24

Photoshop CC 2019 is the elegant standalone app variant of Photoshop. Specialist designers will still benefit from the access to professional features, fancy tools and considerable asset drawing than mobile users. Features such as lens correction, slices, touch ups, and Intelligent auto adjustment are available for simple images. It also supports new users with online automatically recognition of improvements. Photoshop is a software that has taught us that image editing always makes the best in other areas, allowing us to achieve better results for Fashion, advertisement or any other area. But always good camera is essential. The quality and weight of the camera influence the results of the image that you get. There are a few critics who use a slider to distort the images. However, if you have a decent camera, you will not need a slider. The settings of your camera allow you to manipulate the images. Photography Accessories 1cornershutterbugsphoto shutterhoodenshutter bugdont forget to check out-- focuslab! If you have used an older software version and don't want to download Photoshop 2020 again, you can do anything with the installation path. That is, if your program directory is C:/Program Files (x86), you can use C:/Program Files. Many changes have been made to the application.

Adobe Photoshop Elements is one of the best graphics app available in the market today. It comes loaded with all features of the professional version of Photoshop including:

• Face Layers: Unlimited depth that makes it easy to create layered composites. Keylight: One

click autofill tool. Customizable grid tools and guides.

- **Page and object tool:** Stitch multiple elements into a single image. Quickly Define a rule, move or rotate layers or clip paths, or flatten the image.
- Edit: Sharpen, Clone, Blur, Fill, Sketch, Smudge and more.
- Create: Draw, paint, paint with pen, print or sign.

http://powervapes.net/wp-content/uploads/2023/01/ignwan.pdf

https://www.digitalgreenwich.com/adobe-photoshop-0-7-filters-free-download-new/

http://revivehopeforhealth.org/adobe-photoshop-2021-version-22-4-download-hack-product-key -for-mac-and-windows-update-2022/

https://beachvisitorguide.com/wp-content/uploads/2023/01/fivsam.pdf

https://instafede.com/wp-content/uploads/2023/01/hendsce.pdf

http://lights-crystal.com/download-photoshop-high-sierra-exclusive/

https://thebluedispatch.com/download-photoshop-2022-version-23-0-2-activation-key-win/

https://www.origins-iks.org/wp-content/uploads/2023/01/marzylo.pdf

 $\frac{https://earthoceanandairtravel.com/2023/01/02/adobe-photoshop-7-0-free-download-in-pc-link/http://champstransport.com/?p=1415$ 

 $\underline{https://explorerea.com/adobe-photoshop-cc-2019-version-20-with-activation-code-for-pc-new-2022/$ 

http://aakasharjuna.com/adobe-photoshop-cc-2019-free-registration-code-license-keygen-pcwin dows-2023/

https://tidmodell.no/wp-content/uploads/2023/01/Adobe-Photoshop-2022-version-23-Download-free Lieuwee Code Korrey With Full Korrey For Bands

free-License-Code-Keygen-With-Full-Keygen-For-P.pdf

 $\frac{https://identification-industrielle.com/2023/01/02/adobe-photoshop-cs3-free-download-for-pc-windows-7-32-bit-upd/$ 

 $\frac{https://victresslife.com/download-free-photoshop-cc-2019-version-20-with-activation-code-activation-key-windows-hot-2022/$ 

https://www.upscale.com/download-adobe-photoshop-cs6-300mb-work/

https://kumarvihaan.in/photoshop-express-download-pc-install/

https://sipepatrust.org/download-photoshop-cs4-32-bit-free-best/

https://postlistinn.is/wp-content/uploads/2023/01/jancel.pdf

https://luxurygamingllc.com/download-adobe-photoshop-cc-2015-version-16-hacked-2022/

http://www.petisliberia.com/?p=46792

http://saturdaysstyle.com/?p=26021

https://powerzongroup.com/wp-content/uploads/2023/01/garyvoj.pdf

http://ticketguatemala.com/adobe-photoshop-cs6-download-license-key-hacked-win-mac-last-rel ease-2022/

https://assetdefenseteam.com/wp-content/uploads/2023/01/avryell.pdf

http://powervapes.net/wp-content/uploads/2023/01/Photoshop-CC-2015-Version-16-Download-free-LifeTime-Activation-Code-Full-Version-MacWin-2.pdf

http://powervapes.net/adobe-photoshop-cs6-64-bit-mac-download-portable/

 $\underline{http://yemenevents.org/wp\text{-}content/uploads/2023/01/Photoshop\text{-}2020\text{-}version\text{-}21\text{-}Download\text{-}Ser}$ 

ial-Number-3264bit-2022.pdf

http://ultra-warez.net/?p=2587

http://saturdaysstyle.com/?p=26025

http://orakprecast.net/55498.html

https://entrelink.hk/uncategorized/how-to-download-neural-filters-in-photoshop-2021-hot/

http://masterarena-league.com/wp-content/uploads/2023/01/saffjewe.pdf

https://imarsorgula.com/wp-content/uploads/2023/01/hamlyed.pdf

 $\frac{https://bazatlumaczy.pl/how-to-download-photoshop-for-free-windows-8-better/https://blackbusinessdirectories.com/wp-content/uploads/2023/01/Photoshop-CC-2015-Download-Full-Version-3264bit-lifetimE-patch-2022.pdf$ 

https://www.renegade-france.fr/wp-content/uploads/2023/01/laudela.pdf

 $\underline{https://xtc-hair.com/download-photoshop-2021-version-22-3-activation-code-with-keygen-x64-hot-2023/}$ 

 $\underline{https://joyfuljourneyresources.net/wp-content/uploads/2023/01/Photoshop\_CC\_2015\_version\_1}\\6.pdf$ 

Auto-save and auto-flatten are new features in Photoshop CC 2015. If the user forgets to export layers before flattening the image, they can still recover it by clicking on the "Auto-Save" tab and hitting save. Adaptive mode makes large photos and videos easier to work with in the most convenient screen sizes. In addition, new image editing tools improve Photoshop's performance. In the Smart Object Compatible (SOC) file format, an Open Library-based library of 16 million free clipart, fonts and other creative assets can be added to a Photoshop document. And a new non-destructive image compositing feature enables users to easily assemble image layers into designs without losing the original originals. Adobe Photoshop has been used by millions of designers since its launch in 1987 and has evolved and grown over the years. In this story, let's discuss about some of its latest Photoshop features. One of the best features of Photoshop CC is the advanced pie tool. It allows designers to turn any text, image, or path into a pie chart. The pie tool is very useful for helping designers in generating pie charts and giving users the option to work with. The pie tool combined with stroke text strokes is another good feature Another great feature of Photoshop CC is opacity masking. This makes it easy for you to merge multiple layers together. The masking option adds a new layer in the image and blends the colors together and masks the unwanted parts of the Photoshop layer. This feature allows designers to control the transparency of their textures.